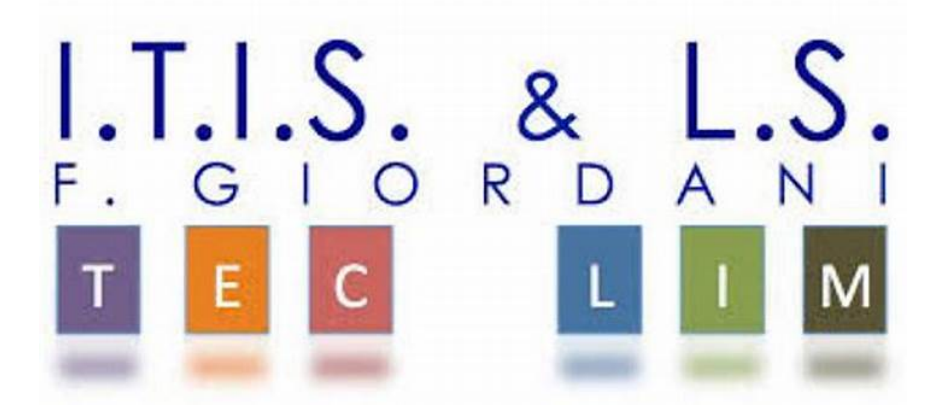

## ITIS-LS "Francesco Giordani" Caserta

prof. Ennio Ranucci a.s. 2020-2021

La classe vettore – ArrayList - esercitazioni

Java

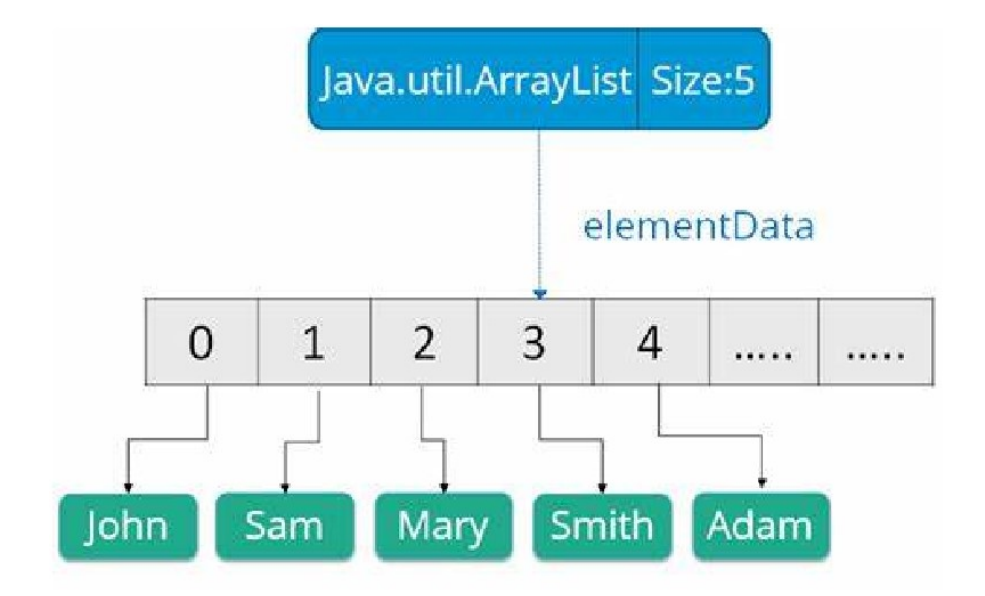

ITIS-LS "Francesco Giordani" Caserta Anno scolastico: 2020/2021 Classe 4^ sez.C spec. Informatica e telecomunicazioni Data: marzo 2021 Numero progressivo dell'esercizio: es1 Versione: 1.0 Programmatore/i: Sistema Operativo: Windows 10 Compilatore/Interprete: java Obiettivo didattico: OOA Obiettivo del programma: Definire e utlilizzare la classe "vettore" che si adatta a stringhe e numeri. Consente anche l'accesso hash

```
public class vettoreClass
```
## {

```
 private int [] vetInt= new int[100]; 
 private String [] vetStr = new String[100]; 
 public int getVetInt(int pos) 
 { 
   return vetInt[pos]; 
 } 
 public void setVetInt(int pos, int val) 
 { 
   vetInt[pos]=val; 
 } 
 public String getVetStr(int pos) 
 { 
   return vetStr[pos]; 
 } 
 public void setVetStr(int pos, String val) 
 { 
   vetStr[pos]=val; 
 } 
 public int hash(String k) 
 { 
     char primoCar=k.charAt(0); 
     char secondoCar=k.charAt(1); 
     int posizione=((int)primoCar-96)+((int)secondoCar-96); 
     return posizione % 100; 
  }
```

```
 public void setVet(int pos,String valore) 
     { 
       vetStr[pos]=valore; 
     } 
   public void setVet(int pos,int valore) 
     { 
      vetInt[pos]=valore; 
     } 
} 
public class es1 
{ 
   public static void main(String args[])
```

```
 { 
   vettoreClass vetObj; 
   vetObj= new vettoreClass(); 
   //System.out.println("Valore:"+vetObj.get(2)); 
   int i=vetObj.hash("rm"); 
   vetObj.setVetStr(i,"rm"); 
   System.out.println(vetObj.getVetStr(i)); 
   vetObj.setVet(12,"ciao"); 
   vetObj.setVet(14,120); 
   System.out.println(vetObj.getVetStr(12)); 
   System.out.println(vetObj.getVetInt(14)); 
 }
```

```
}
```
ITIS-LS "Francesco Giordani" Caserta

Anno scolastico: 2020/2021 Classe 4^ sez.C spec. Informatica e telecomunicazioni Data: marzo 2021 Numero progressivo dell'esercizio: es2 Versione: 1.0 Programmatore/i: Sistema Operativo: Windows 10 Compilatore/Interprete: java Obiettivo didattico: OOA -ArrayList

Obiettivo del programma: Definire e utlilizzare la classe "vettore" che si adatta a stringhe e numeri. Consente anche l'accesso hash. Utilizza ArrayList

```
import java.util.ArrayList; 
public class listaClass 
{ 
   private ArrayList lista = new ArrayList(); 
   private int dimLog; 
   listaClass(String stringa) 
   { 
      dimLog=7; 
      for(int i=0; i<dimLog;i++) 
      { 
       lista.add(stringa); 
      } 
   } 
   listaClass(int num) 
   { 
      dimLog=100; 
      for(int i=0; i<dimLog;i++) 
      { 
       lista.add(num); 
      } 
   } 
     public Object getLista(int pos) 
   { 
      return lista.get(pos); 
   } 
   public void setLista(int pos, Object val)
```

```
 { 
      lista.set(pos,val); 
   } 
   public int hash(String k) 
     { 
        char primoCar=k.charAt(0); 
        char secondoCar=k.charAt(1); 
        int posizione=((int)primoCar-96)+((int)secondoCar-96); 
        return posizione % dimLog; 
     } 
} 
import java.util.ArrayList; 
public class es2 
{ 
   public static void main(String args[]) 
   { 
      listaClass listaObj; 
      listaObj= new listaClass(""); 
      int i=listaObj.hash("rm"); 
      listaObj.setLista(i,"rm"); 
      System.out.println(i+" "+listaObj.getLista(i)); 
      i=listaObj.hash("ce"); 
      listaObj.setLista(i,"ce"); 
      //System.out.println(i+" "+listaObj.getLista(i)); 
      i=listaObj.hash("na"); 
      listaObj.setLista(i,"na"); 
      System.out.println(i+" "+listaObj.getLista(i));
```

```
 listaClass listaObj2; 
 listaObj2= new listaClass(1); 
 i=18; 
 listaObj2.setLista(i,120); 
 int num=(int)listaObj2.getLista(18); 
 num++;
```

```
 System.out.println(i+" "+num);
```
## ITIS-LS "Francesco Giordani" Caserta

```
Anno scolastico: 2020/2021
```
Classe 4^ sez.C spec. Informatica e telecomunicazioni

Data: marzo 2021

Numero progressivo dell'esercizio: es3

Versione: 1.0

Programmatore/i:

Sistema Operativo: Windows 10

Compilatore/Interprete: java

Obiettivo didattico: OOA -ArrayList

Obiettivo del programma: Definire e utlilizzare la classe "classeScolastica" che contiene oggetti della classe Studenti. Utilizza ArrayList

import java.util.ArrayList;

public class classeScolastica

## {

private ArrayList <studenteClass> lista = new ArrayList();

private int dimLog=100;

studenteClass studObj;

classeScolastica()

```
 {
```

```
 for(int i=0; i<dimLog;i++)
```
{

```
 lista.add(studObj);
```

```
 } 
   } 
   public studenteClass getLista(int pos) 
   { 
      return lista.get(pos); 
   } 
   public void setLista(int pos, studenteClass val) 
   { 
      lista.set(pos,val); 
   } 
 } 
public class studenteClass 
{ 
   private 
    String nome; 
    String matricola; 
   public studenteClass() 
   { 
      nome=""; 
      matricola=""; 
   } 
   public void setNome(String nome) 
   { 
      this.nome=nome; 
   } 
   public String getNome() 
   {
```

```
 return nome; 
   } 
} 
public class es3 
{ 
public static void main(String args[]) 
   { 
     classeScolastica quartaCinf; 
     quartaCinf= new classeScolastica(); 
     studenteClass studObj = new studenteClass(); 
     studObj.setNome("Ennio"); 
     quartaCinf.setLista(4,studObj); 
     //studenteClass stud= quartaCinf.getLista(4); 
     //System.out.println(stud.getNome()); 
     System.out.println(quartaCinf.getLista(4).getNome()); 
     studObj.setNome("Maria"); 
     quartaCinf.setLista(5,studObj);
```
System.out.println(quartaCinf.getLista(5).getNome());

```
 } 
}
```